Json Php Tutorial For [Beginners](http://thedoc2015.westpecos.com/goto.php?q=Json Php Tutorial For Beginners Pdf) Pdf [>>>CLICK](http://thedoc2015.westpecos.com/goto.php?q=Json Php Tutorial For Beginners Pdf) HERE<<<

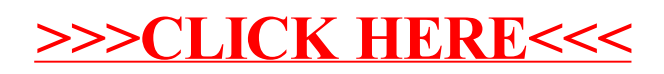